## **Esempio di test d'ingresso del corso di recupero di Elettrotecnica (CdL Ing. Informatica)**

*Durante il test d'ingresso è consentito l'uso della calcolatrice. Non è consentito utilizzare altri strumenti elettronici né materiale didattico (appunti, libri, ecc.) cartaceo.* 

## **Esercizio 1**

Data la rete in figura calcolare la corrente i<sub>3</sub>. [i<sub>3</sub>(t) = 3A]

$$
v_g(t)=12V
$$
; R=1  $\Omega$ , R<sub>1</sub>=2  $\Omega$ . [i<sub>3</sub>(t) = 3A]

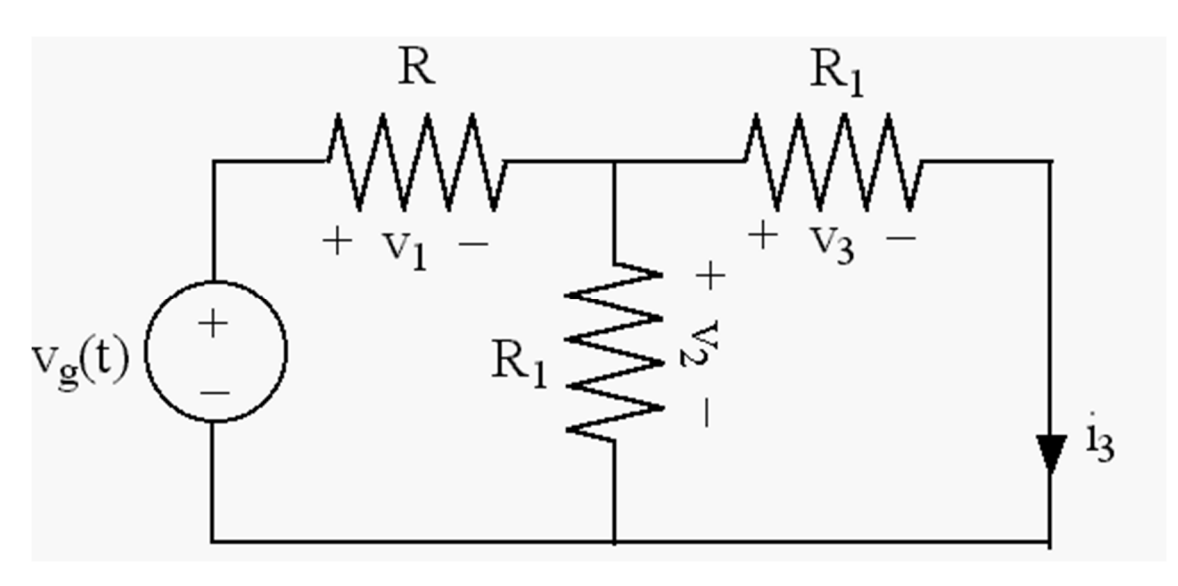

## **Esercizio 2**

Data la rete in figura, calcolare la corrente I. [I=3/2 A]

 $R_1 = 1 \Omega$   $R_2 = 2 \Omega$   $R_3 = 3 \Omega$   $V_g = 9 V$   $\alpha = -3$ 

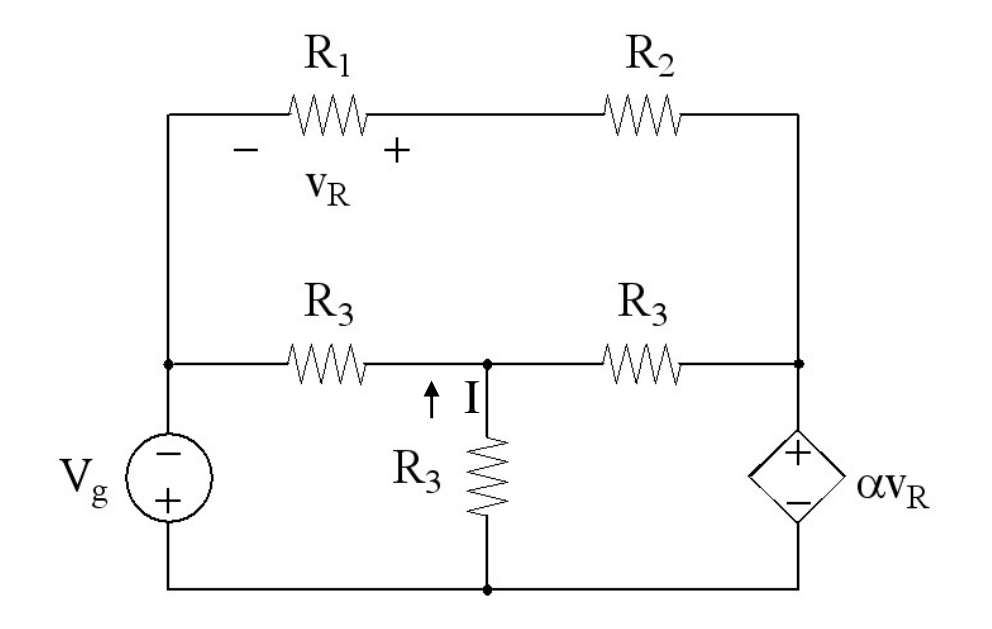

## **Esercizio 3**

Sapendo che la rete in figura è in regime sinusoidale, calcolare la potenza dissipata nel resistore R<sub>2</sub>.  $[P_2=4W; I_{R2}=1+j A]$ 

$$
\dot{V}_1 = 31,5 \text{ V}, \quad \dot{V}_2 = 27 \text{ V}, \quad \dot{I}_3 = 2,25 \text{ e}^{\text{j} \pi/2} \text{ A}, \quad R_1 = 1 \text{ }\Omega, \quad R_2 = 2 \text{ }\Omega, \quad X_C = -4 \text{ }\Omega, \quad X_L = 4 \text{ }\Omega.
$$
\n\n
$$
\begin{array}{c}\nX_L \\
\hline\n\vdots \\
X_L \\
\hline\n\vdots \\
\hline\n\end{array}
$$
\n\n
$$
\begin{array}{c}\nX_L \\
\hline\n\vdots \\
\hline\n\end{array}
$$
\n\n
$$
\begin{array}{c}\nX_L \\
\hline\n\vdots \\
\hline\n\end{array}
$$
\n\n
$$
\begin{array}{c}\nX_L \\
\hline\n\vdots \\
\hline\n\end{array}
$$
\n\n
$$
\begin{array}{c}\nX_L \\
\hline\n\vdots \\
\hline\n\end{array}
$$
\n\n
$$
\begin{array}{c}\nX_L \\
\hline\n\vdots \\
\hline\n\end{array}
$$
\n\n
$$
\begin{array}{c}\nX_L \\
\hline\n\vdots \\
\hline\n\end{array}
$$
\n\n
$$
\begin{array}{c}\nX_L \\
\hline\n\vdots \\
\hline\n\end{array}
$$
\n\n
$$
\begin{array}{c}\nX_L \\
\hline\n\vdots \\
\hline\n\end{array}
$$
\n\n
$$
\begin{array}{c}\nX_L \\
\hline\n\vdots \\
\hline\n\end{array}
$$